# **web**

webYellowfin

webYellowfin

YellowfinYellowfinYellowfin**ConfigTypeCodeSYSTEM**

Yellowfin

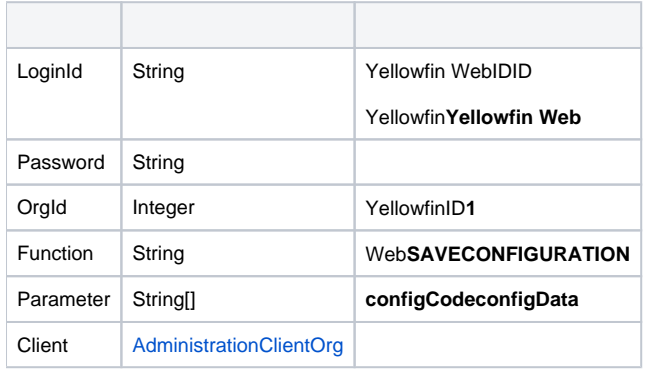

# **AdministrationClientOrg**

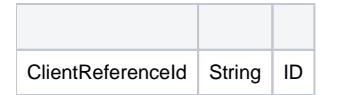

## SOAP XML

<soapenv:Envelope xmlns:soapenv="http://schemas.xmlsoap.org/soap/envelope/" xmlns:web="http://webservices.web. mi.hof.com/"> <soapenv:Header/> <soapenv:Body> <web:remoteAdministrationCall> <arg0> <loginId>admin@yellowfin.com.au</loginId> <password>test</password> <orgId>1</orgId> <function>SAVECONFIGURATION</function> <parameters>Simple\_Authentication</parameters> <parameters>true</parameters> </arg0>

```
 </web:remoteAdministrationCall>
```

```
 </soapenv:Body>
</soapenv:Envelope>
```
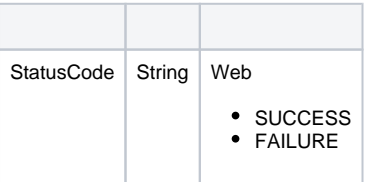

## SOAP

```
<S:Envelope xmlns:S="http://schemas.xmlsoap.org/soap/envelope/">
   <S:Body>
       <ns2:remoteAdministrationCallResponse xmlns:ns2="http://webservices.web.mi.hof.com/">
          <return>
             <errorCode>0</errorCode>
             <messages>Successfully Authenticated User: admin@yellowfin.com.au</messages>
             <messages>Web Service Request Complete</messages>
             <sessionId>15359eb5b3d7d2c63c6f43affe5f3b45</sessionId>
             <statusCode>SUCCESS</statusCode>
          </return>
       </ns2:remoteAdministrationCallResponse>
    </S:Body>
</S:Envelope>
```
#### Java

# • web

```
AdministrationServiceRequest rsr = new AdministrationServiceRequest();
rsr.setLoginId("admin@yellowfin.com.au"); 
rsr.setPassword("test"); 
rsr.setOrgId(1);
rsr.setFunction("SAVECONFIGURATION");
```
Yellowfin**Simple**

rsr.setParameters(new String[]{"SIMPLE\_AUTHENTICATION","TRUE"});

AdministrationServiceResponse rs = adminService.remoteAdministrationCall(rsr);

web

• StatusCode

```
if ("SUCCESS".equals(rs.getStatusCode()) ) {
             out.write("<br>Success");
 }
              else {
             out.write("<br>Failure");
              out.write(" Code: " + rs.getErrorCode());
 }
```
web

- 1. **ws\_saveconfiguration.jsp**
- 2. rootYellowfin/appserver/webapps/ROOT
- 3.
- 4. **http://<host>:<port>/ws\_saveconfiguration.jsp**

```
<\frac{6}{6}/* ws_SAVECONFIGURATION.jsp */
\frac{6}{6}<%@ page language="java" contentType="text/html; charset=UTF-8" %>
<%@ page import="com.hof.util.*, java.util.*, java.text.*" %>
<%@ page import="com.hof.web.form.*" %>
<%@ page import="com.hof.mi.web.service.*" %>
<\frac{6}{6}/* 
    This example sets Yellowfin authentication method to Simple.
    That means, once Yellowfin has been restarted, the
    LOGINUSERNOPASSWORD call can be used to log users into Yellowfin with no password provided.
*/
AdministrationServiceService s_adm = new AdministrationServiceServiceLocator("localhost",8080, "/services
/AdministrationService", false); // adjust host and port number
AdministrationServiceSoapBindingStub adminService = (AdministrationServiceSoapBindingStub) s_adm.
getAdministrationService();
AdministrationServiceRequest rsr = new AdministrationServiceRequest();
rsr.setLoginId("admin@yellowfin.com.au"); // provide your Yellowfin webservices admin account
rsr.setPassword("test"); // set to the password of the account above
rsr.setOrgId(1);
rsr.setFunction("SAVECONFIGURATION");
rsr.setParameters(new String[]{"SIMPLE_AUTHENTICATION","TRUE"});
AdministrationServiceResponse rs = adminService.remoteAdministrationCall(rsr);
if ("SUCCESS".equals(rs.getStatusCode()) ) {
               out.write("<br>>Success");
 }
                else {
               out.write("<br>Failure");
                out.write(" Code: " + rs.getErrorCode());
 } 
%>
```
YellowfinYellowfinYellowfin**ConfigTypeCodeCUSTOM**

Yellowfin

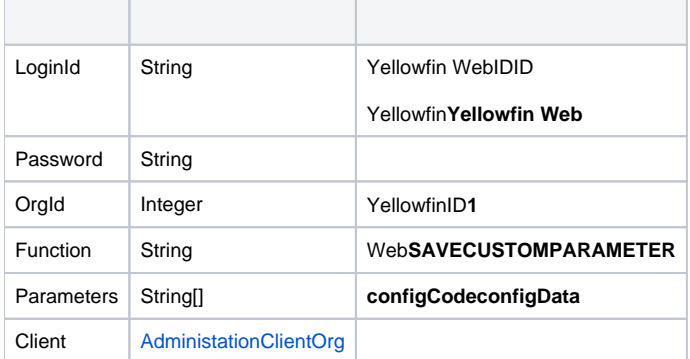

## **AdministrationClientOrg**

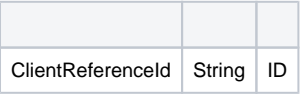

## SOAP XML

```
<soapenv:Envelope xmlns:soapenv="http://schemas.xmlsoap.org/soap/envelope/" xmlns:web="http://webservices.web.
mi.hof.com/">
    <soapenv:Header/>
    <soapenv:Body>
       <web:remoteAdministrationCall>
          <arg0>
           <loginId>admin@yellowfin.com.au</loginId>
             <password>test</password>
             <orgId>1</orgId>
             <function>SAVECUSTOMPARAMETER</function>
             <parameters>Simple_Authentication</parameters>
             <parameters>true</parameters> 
          </arg0>
       </web:remoteAdministrationCall>
    </soapenv:Body>
</soapenv:Envelope>
```
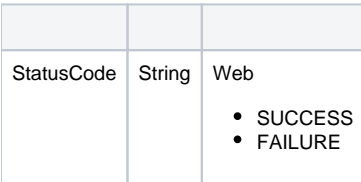

```
<S:Envelope xmlns:S="http://schemas.xmlsoap.org/soap/envelope/">
   <S:Body>
      <ns2:remoteAdministrationCallResponse xmlns:ns2="http://webservices.web.mi.hof.com/">
          <return>
             <errorCode>0</errorCode>
             <messages>Successfully Authenticated User: admin@yellowfin.com.au</messages>
             <messages>Web Service Request Complete</messages>
            <sessionId>471080457c1359cbf09c29cd348f97d1</sessionId>
             <statusCode>SUCCESS</statusCode>
          </return>
      </ns2:remoteAdministrationCallResponse>
   </S:Body>
</S:Envelope>
```
#### • web

AdministrationServiceRequest rsr = new AdministrationServiceRequest();

```
rsr.setLoginId("admin@yellowfin.com.au");
rsr.setPassword("test"); 
rsr.setOrgId(1);
rsr.setFunction("SAVECUSTOMPARAMETER");
```
Yellowfin**Simple**

rsr.setParameters(new String[]{"SIMPLE\_AUTHENTICATION","TRUE"});

 $\bullet$ 

AdministrationServiceResponse rs = adminService.remoteAdministrationCall(rsr);

web

• StatusCode

```
if ("SUCCESS".equals(rs.getStatusCode()) ) {
             out.write("<br>Success");
 }
              else {
             out.write("<br>Failure");
              out.write(" Code: " + rs.getErrorCode());
 }
```
- 1. **ws\_savecustomparameter.jsp**
- 2. rootYellowfin/appserver/webapps/ROOT
- 3.
- 4. **http://<host>:<port>/ws\_savecustomparameter.jsp**

```
<\frac{6}{6}/* ws_savecustomparameter.jsp */
%>
<%@ page language="java" contentType="text/html; charset=UTF-8" %>
<%@ page import="com.hof.util.*, java.util.*, java.text.*" %>
<%@ page import="com.hof.web.form.*" %>
<%@ page import="com.hof.mi.web.service.*" %>
&/* 
    This example set Yellowfin authentication method to Simple.
    That means, once Yellowfin has been restarted,
    LOGINUSERNOPASSWORD call can be used to log users into Yellowfin with no password provided.
*/
AdministrationServiceService s_adm = new AdministrationServiceServiceLocator("localhost",8080, "/services
/AdministrationService", false); // adjust host and port number
AdministrationServiceSoapBindingStub adminService = (AdministrationServiceSoapBindingStub) s_adm.
getAdministrationService();
AdministrationServiceRequest rsr = new AdministrationServiceRequest();
rsr.setLoginId("admin@yellowfin.com.au"); // provide your Yellowfin web services admin account
rsr.setPassword("test"); // change to the password of the account above
rsr.setOrgId(1);
rsr.setFunction("SAVECUSTOMPARAMETER");
rsr.setParameters(new String[]{"SIMPLE_AUTHENTICATION","TRUE"});
AdministrationServiceResponse rs = adminService.remoteAdministrationCall(rsr);
if ("SUCCESS".equals(rs.getStatusCode()) ) {
              out.write("<br>>Success");
 }
                else {
               out.write("<br>Failure");
                out.write(" Code: " + rs.getErrorCode());
 } 
%>
```
webYellowfin**ConfigCode**Yellowfin**configData**Yellowfin**ConfigTypeCodeSYSTEM**

simple

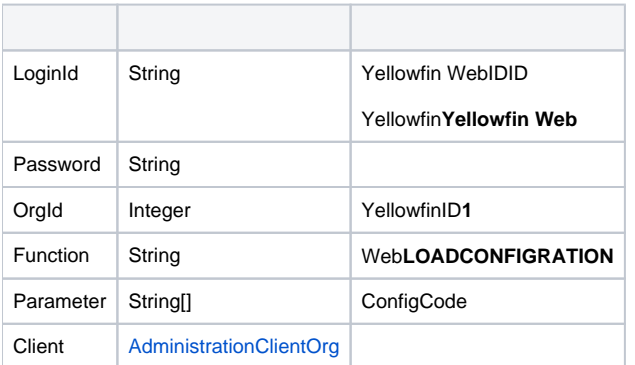

# **AdministrationClientOrg**

ClientReferenceId | String | ID

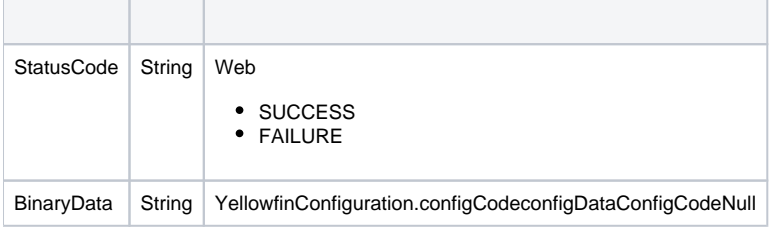

Java

• web

```
AdministrationServiceRequest rsr = new AdministrationServiceRequest();
rsr.setLoginId("admin@yellowfin.com.au");
rsr.setPassword("test"); 
rsr.setOrgId(1);
rsr.setFunction("LOADCONFIGURATION");
```
Yellowfin**Simple**

rsr.setParameters(new String[]{"SIMPLE\_AUTHENTICATION"});

 $\bullet$ 

 $\bullet$ 

AdministrationServiceResponse rs = adminService.remoteAdministrationCall(rsr);

```
if ("SUCCESS".equals(rs.getStatusCode()) ) {
              out.write("<br>Success");
               String data = rs.getBinaryData();
               out.write("<br>>configData: " + data);
 }
else {
              out.write("<br>Failure");
                out.write(" Code: " + rs.getErrorCode());
}
```
web

- 1. **ws\_loadconfiguration.jsp**
- 2. rootYellowfin/appserver/webapps/ROOT
- 3.
- 4. **http://<host>:<port>/ws\_loadconfiguration.jsp**

```
</* ws_loadconfiguration.jsp */
\frac{6}{6}<%@ page language="java" contentType="text/html; charset=UTF-8" %>
<%@ page import="com.hof.util.*, java.util.*, java.text.*" %>
<%@ page import="com.hof.web.form.*" %>
<%@ page import="com.hof.mi.web.service.*" %>
<AdministrationServiceService s_adm = new AdministrationServiceServiceLocator("localhost",8080, "/services
/AdministrationService", false); // adjust host and port number
AdministrationServiceSoapBindingStub adminService = (AdministrationServiceSoapBindingStub) s_adm.
getAdministrationService();
AdministrationServiceRequest rsr = new AdministrationServiceRequest();
rsr.setLoginId("admin@yellowfin.com.au"); // provide your Yellowfin webservices admin account
rsr.setPassword("test"); // change to be the password of 
the account above
rsr.setOrgId(1);
rsr.setFunction("LOADCONFIGURATION");
rsr.setParameters(new String[]{"SIMPLE_AUTHENTICATION"});
AdministrationServiceResponse rs = adminService.remoteAdministrationCall(rsr);
if ("SUCCESS".equals(rs.getStatusCode()) ) {
              out.write("<br>Success");
String data = rs.getBinaryData();
              out.write("<br>>ConfigData: " + data);
 }
else {
              out.write("<br>Failure");
               out.write(" Code: " + rs.getErrorCode());
} 
\approx
```
webYellowfinConfigCodeYellowfinconfigDataYellowfinConfigTypeCode**CUSTOM**

#### simple

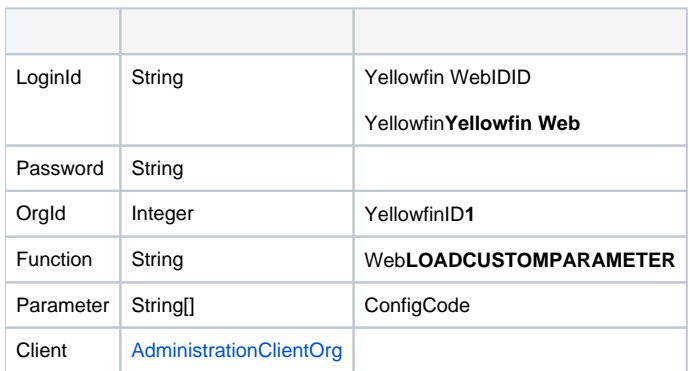

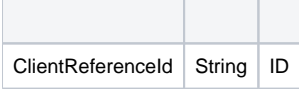

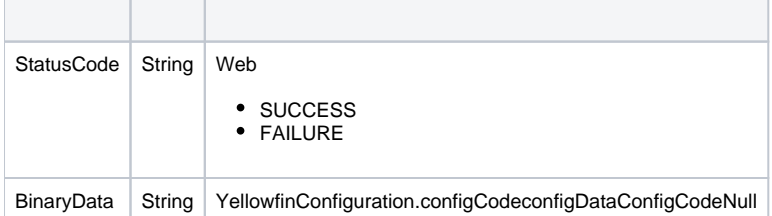

#### • web

AdministrationServiceRequest rsr = new AdministrationServiceRequest(); rsr.setLoginId("admin@yellowfin.com.au"); rsr.setPassword("test"); rsr.setOrgId(1); rsr.setFunction("LOADCUSTOMPARAMETER");

Yellowfin**Simple**

rsr.setParameters(new String[]{"SIMPLE\_AUTHENTICATION"});

 $\bullet$ 

AdministrationServiceResponse rs = adminService.remoteAdministrationCall(rsr);

```
if ("SUCCESS".equals(rs.getStatusCode()) ) {
               out.write("<br>>Success");
                String data = rs.getBinaryData();
                out.write("<br>ConfigData: " + data);
 }
else {
               out.write("<br>Failure");
                out.write(" Code: " + rs.getErrorCode());
}
```
- 1. **ws\_loadcustomparameter.jsp**
- 2. rootYellowfin/appserver/webapps/ROOT
- 3.
- 4. **http://<host>:<port>/ws\_loadcustomparameter.jsp**

```
/* ws_loadcustomparameter.jsp */
%>
<%@ page language="java" contentType="text/html; charset=UTF-8" %>
<%@ page import="com.hof.util.*, java.util.*, java.text.*" %>
<%@ page import="com.hof.web.form.*" %>
<%@ page import="com.hof.mi.web.service.*" %>
&AdministrationServiceService s_adm = new AdministrationServiceServiceLocator("localhost",8080, "/services
/AdministrationService", false); // adjust host and port number
AdministrationServiceSoapBindingStub adminService = (AdministrationServiceSoapBindingStub) s_adm.
getAdministrationService();
AdministrationServiceRequest rsr = new AdministrationServiceRequest();
rsr.setLoginId("admin@yellowfin.com.au"); // provide your Yellowfin web services admin account
rsr.setPassword("test"); // set to the password of the account above
rsr.setOrgId(1);
rsr.setFunction("LOADCUSTOMPARAMETER");
rsr.setParameters(new String[]{"SIMPLE_AUTHENTICATION"});
AdministrationServiceResponse rs = adminService.remoteAdministrationCall(rsr);
if ("SUCCESS".equals(rs.getStatusCode()) ) {
              out.write("<br>Success");
String data = rs.getBinaryData();
              out.write("<br>>ConfigData: " + data);
 }
else {
              out.write("<br>Failure");
               out.write(" Code: " + rs.getErrorCode());
} 
%>
```
web/

webYellowfin

**report consumer**Yellowfin

DISABLEADMINMODE

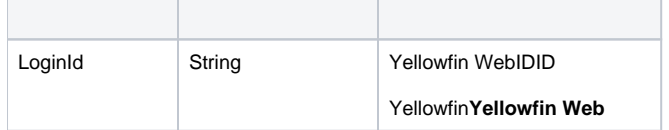

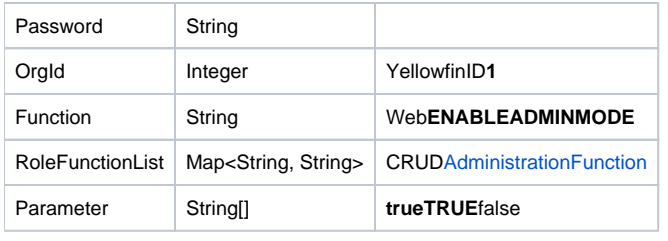

# SOAP

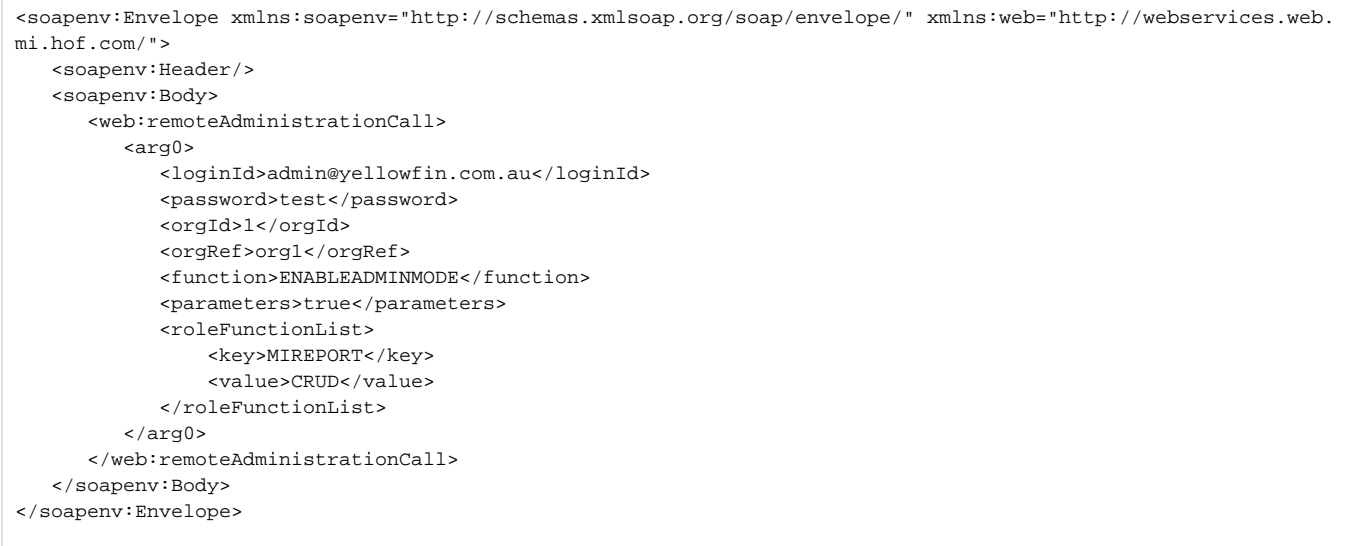

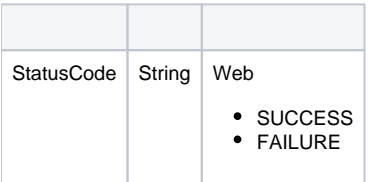

```
<S:Envelope xmlns:S="http://schemas.xmlsoap.org/soap/envelope/">
    <S:Body>
       <ns2:remoteAdministrationCallResponse xmlns:ns2="http://webservices.web.mi.hof.com/">
          <return>
              <errorCode>0</errorCode>
              <messages>Successfully Authenticated User: admin@yellowfin.com.au</messages>
              <messages>Web Service Request Complete</messages>
              <sessionId>517ce15c32a079dc1528424c03d86691</sessionId>
              <statusCode>SUCCESS</statusCode>
           </return>
       </ns2:remoteAdministrationCallResponse>
   \mathord{<}/\operatorname{\mathbf{S}}:\operatorname{\mathbf{Body}}</S:Envelope>
```
• web

AdministrationServiceRequest asr = new AdministrationServiceRequest();

```
asr.setLoginId("admin@yellowfin.com.au");
asr.setPassword("test");
asr.setOrgId(new Integer(1));
asr.setFunction("ENABLEADMINMODE");
```
asr.setParameters(new String[] { "true" });

Map<String, String> roleFunctionList = new HashMap<>();

```
roleFunctionList.put("SYSTEMINFO", "");
roleFunctionList.put("REPORTDASHBOARD", "R");
roleFunctionList.put("DASHPUBLIC", "R");
roleFunctionList.put("MIREPORT", "R");
roleFunctionList.put("STORYBOARD", "R");
```
asr.setRoleFunctionList(roleFunctionList);

AdministrationServiceResponse rs = rssbs.remoteAdministrationCall(asr);

web

 $\bullet$ 

 $\bullet$ 

• StatusCode

web

1. **ws\_enableadminmode.jsp**

2. rootYellowfin/appserver/webapps/ROOT

3.

4. **http://<host>:<port>/ws\_enableadminmode.jsp**

```
<%@ page language="java" contentType="text/html; charset=UTF-8" %>
<%@ page import="com.hof.util.*, java.util.*, java.text.*" %>
<%@ page import="com.hof.web.form.*" %>
<%@ page import="com.hof.mi.web.service.*" %>
\epsilon %
/*
Enable Admin Mode
Enables administrative mode with the list of functions in roleFunctionList.
A parameter is set to indicate this should notify the cluster.
*/
AdministrationServiceResponse rs = null;
AdministrationServiceRequest asr = new AdministrationServiceRequest();
AdministrationServiceService ts = new AdministrationServiceServiceLocator("localhost", 8080,
"/services/AdministrationService", false);
AdministrationServiceSoapBindingStub rssbs = (AdministrationServiceSoapBindingStub) ts
.getAdministrationService();
asr.setLoginId("admin@yellowfin.com.au");
asr.setPassword("test");
asr.setOrgId(new Integer(1));
asr.setFunction("ENABLEADMINMODE");
asr.setParameters(new String[] { "true" });
Map<String, String> roleFunctionList = new HashMap<>();
roleFunctionList.put("SYSTEMINFO", "");
roleFunctionList.put("REPORTDASHBOARD", "R");
roleFunctionList.put("DASHPUBLIC", "R");
roleFunctionList.put("MIREPORT", "R");
roleFunctionList.put("STORYBOARD", "R");
asr.setRoleFunctionList(roleFunctionList);
rs = rssbs.remoteAdministrationCall(asr);
if ("SUCCESS".equals(rs.getStatusCode())) {
for (String message : rs.getMessages()) {
out.write(message + "<BR>");
}
} else {
out.write("Failure");
out.write(" Code: " + rs.getErrorCode());
}
%>
```
#### webYellowfin**trueTRUEfalse/FALSE**

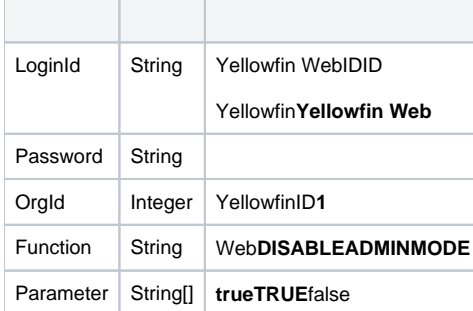

SOAP

```
<soapenv:Envelope xmlns:soapenv="http://schemas.xmlsoap.org/soap/envelope/" xmlns:web="http://webservices.web.
mi.hof.com/">
   <soapenv:Header/>
   <soapenv:Body>
       <web:remoteAdministrationCall>
          <arg0>
             <loginId>admin@yellowfin.com.au</loginId>
             <password>test</password>
             <orgId>1</orgId>
             <orgRef>org1</orgRef>
             <function>DISABLEADMINMODE</function>
             <parameters>true</parameters> 
          </arg0>
       </web:remoteAdministrationCall>
    </soapenv:Body>
</soapenv:Envelope>
```
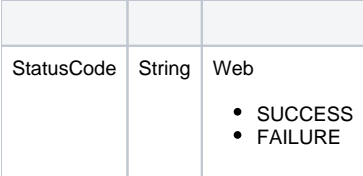

#### SOAP

```
<S:Envelope xmlns:S="http://schemas.xmlsoap.org/soap/envelope/">
    <S:Body>
       <ns2:remoteAdministrationCallResponse xmlns:ns2="http://webservices.web.mi.hof.com/">
          <return>
             <errorCode>0</errorCode>
             <messages>Successfully Authenticated User: admin@yellowfin.com.au</messages>
             <messages>Web Service Request Complete</messages>
             <sessionId>b2aedaafa1350f99c904b88c5daa14e0</sessionId>
             <statusCode>SUCCESS</statusCode>
          </return>
       </ns2:remoteAdministrationCallResponse>
   </S:Body>
</S:Envelope>
```
Java

• web

```
AdministrationServiceRequest asr = new AdministrationServiceRequest();
```

```
asr.setLoginId("admin@yellowfin.com.au");
asr.setPassword("test");
asr.setOrgId(new Integer(1));
asr.setFunction("DISABLEADMINMODE");
```
asr.setParameters(new String[] { "true" });

AdministrationServiceResponse rs = rssbs.remoteAdministrationCall(asr);

web

 $\bullet$ 

 $\bullet$ 

• StatusCode

- 1. **ws\_disableadminmode.jsp**
- 2. rootYellowfin/appserver/webapps/ROOT
- 3.
- 4. **http://<host>:<port>/ws\_disableadminmode.jsp**

```
<%@ page language="java" contentType="text/html; charset=UTF-8" %>
<%@ page import="com.hof.util.*, java.util.*, java.text.*" %>
<%@ page import="com.hof.web.form.*" %>
<%@ page import="com.hof.mi.web.service.*" %>
\epsilon %
/*
Disable Admin Mode
Disables administrative mode. A parameter is set to indicate this should notify the cluster.
*/
AdministrationServiceResponse rs = null;
AdministrationServiceRequest asr = new AdministrationServiceRequest();
AdministrationServiceService ts = new AdministrationServiceServiceLocator("localhost", 8080,
"/services/AdministrationService", false);
AdministrationServiceSoapBindingStub rssbs = (AdministrationServiceSoapBindingStub) ts
.getAdministrationService();
asr.setLoginId("admin@yellowfin.com.au");
asr.setPassword("test");
asr.setOrgId(new Integer(1));
asr.setFunction("DISABLEADMINMODE");
asr.setParameters(new String[] { "true" });
rs = rssbs.remoteAdministrationCall(asr);
if ("SUCCESS".equals(rs.getStatusCode())) {
for (String message : rs.getMessages()) {
out.write(message + "<BR>");
}
} else {
out.write("Failure");
out.write(" Code: " + rs.getErrorCode());
}
%>
```
webYellowfin

- **Function Code**
- **Function Name**
- **Function Description**
- **Uses CRUD**CRUD

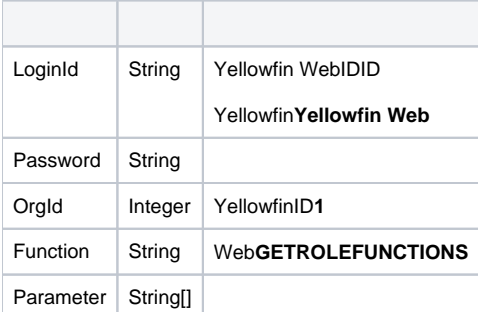

```
<soapenv:Envelope xmlns:soapenv="http://schemas.xmlsoap.org/soap/envelope/" xmlns:web="http://webservices.web.
mi.hof.com/">
   <soapenv:Header/>
    <soapenv:Body>
      <web:remoteAdministrationCall>
         <arg0>
             <loginId>admin@yellowfin.com.au</loginId>
             <password>test</password>
             <orgId>1</orgId>
             <orgRef>org1</orgRef>
             <function>GETROLEFUNCTIONS</function> 
          </arg0>
       </web:remoteAdministrationCall>
    </soapenv:Body>
</soapenv:Envelope>
```
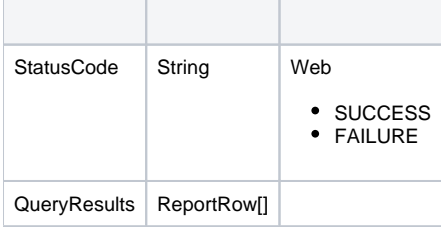

### ReportRow

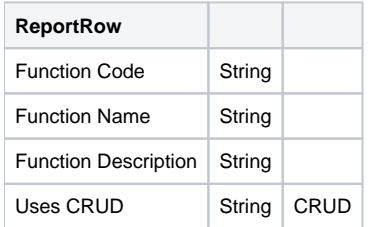

```
<S:Envelope xmlns:S="http://schemas.xmlsoap.org/soap/envelope/">
   <S:Body>
      <ns2:remoteAdministrationCallResponse xmlns:ns2="http://webservices.web.mi.hof.com/">
         <return>
             <errorCode>0</errorCode>
            <messages>Successfully Authenticated User: admin@yellowfin.com.au</messages>
            <messages>Web Service Request Complete</messages>
            <queryResults>
                <dataValue>ACCESSFILTER</dataValue>
                <dataValue>Access Filter</dataValue>
                <dataValue>Allows users to set or change the access filter on a report</dataValue>
                <dataValue>0</dataValue>
             </queryResults>
             <queryResults>
                <dataValue>CONTENTACCESS</dataValue>
                <dataValue>Folder Access</dataValue>
                <dataValue>Allow users to configure content folders.</dataValue>
                <dataValue>0</dataValue>
             </queryResults>
 .
 .
 .
             <queryResults>
                <dataValue>SHOWHEADERFOOTERADMIN</dataValue>
                <dataValue>Header/Footer Admin</dataValue>
                <dataValue>Allow the user to edit the Header and Footer displayed throughout the system.<
/dataValue>
                <dataValue>0</dataValue>
            </queryResults>
             <sessionId>31e386b7f19b97d6dcdea223f6b2f737</sessionId>
             <statusCode>SUCCESS</statusCode>
         </return>
      </ns2:remoteAdministrationCallResponse>
   </S:Body>
</S:Envelope>
```
• web

```
AdministrationServiceRequest asr = new AdministrationServiceRequest();
asr.setLoginId("admin@yellowfin.com.au");
asr.setPassword("test");
asr.setOrgId(new Integer(1));
asr.setFunction("GETROLEFUNCTIONS");
```
 $\bullet$ 

asr.setParameters(new String[] { "root" });

AdministrationServiceResponse rs = rssbs.remoteAdministrationCall(asr);

• StatusCode

```
for (String message : rs.getMessages()) {
out.write(message + "<BR>");
}
```
• HTML

```
out.write("<table>");
out.write("<th>Function Code</th>");
out.write("<th>Function Name</th>");
out.write("<th>Function Description</th>");
out.write("<th>Uses CRUD</th>");
for (ReportRow row : rs.getQueryResults()) {
     out.write("<tr>");
     for (String data : row.getDataValue()) {
       out.write("<th>" + data + "</th>");
     }
    out.write("</tr>");
}
out.write("</table>");
```
- 1. **ws\_getrolefunctions.jsp**
- 2. rootYellowfin/appserver/webapps/ROOT
- 3.
- 4. **http://<host>:<port>/ws\_getrolefunctions.jsp**

```
<%@ page language="java" contentType="text/html; charset=UTF-8" %>
<%@ page import="com.hof.util.*, java.util.*, java.text.*" %>
<%@ page import="com.hof.web.form.*" %>
<%@ page import="com.hof.mi.web.service.*" %>
\epsilon %
/*
Get Role Functions ws_getrolefunctions.jsp
Returns all of the role functions available from the OrgFunction table with descriptions from the 
OrgReferenceCodeDesc table. Also includes whether the function uses CRUD level access.
*/
AdministrationServiceResponse rs = null;
AdministrationServiceRequest asr = new AdministrationServiceRequest();
AdministrationServiceService ts = new AdministrationServiceServiceLocator("localhost", 8080, "/services
/AdministrationService", false);
AdministrationServiceSoapBindingStub rssbs = (AdministrationServiceSoapBindingStub) ts
.getAdministrationService();
asr.setLoginId("admin@yellowfin.com.au");
asr.setPassword("test");
asr.setOrgId(new Integer(1));
asr.setFunction("GETROLEFUNCTIONS");
asr.setParameters(new String[] { "root" }); // Database password
rs = rssbs.remoteAdministrationCall(asr);
if ("SUCCESS".equals(rs.getStatusCode())) {
for (String message : rs.getMessages()) {
out.write(message + "<BR>");
}
// Create a simple table with the results
out.write("<table>");
out.write("<th>Function Code</th>");
out.write("<th>Function Name</th>");
out.write("<th>Function Description</th>");
out.write("<th>Uses CRUD</th>");
for (ReportRow row : rs.getQueryResults()) {
out.write("<tr>");
for (String data : row.getDataValue()) {
out.write("<th>" + data + "</th>");
}
out.write("</tr>");
}
out.write("</table>");
} else {
out.write("Failure");
out.write(" Code: " + rs.getErrorCode());
}
%>
```